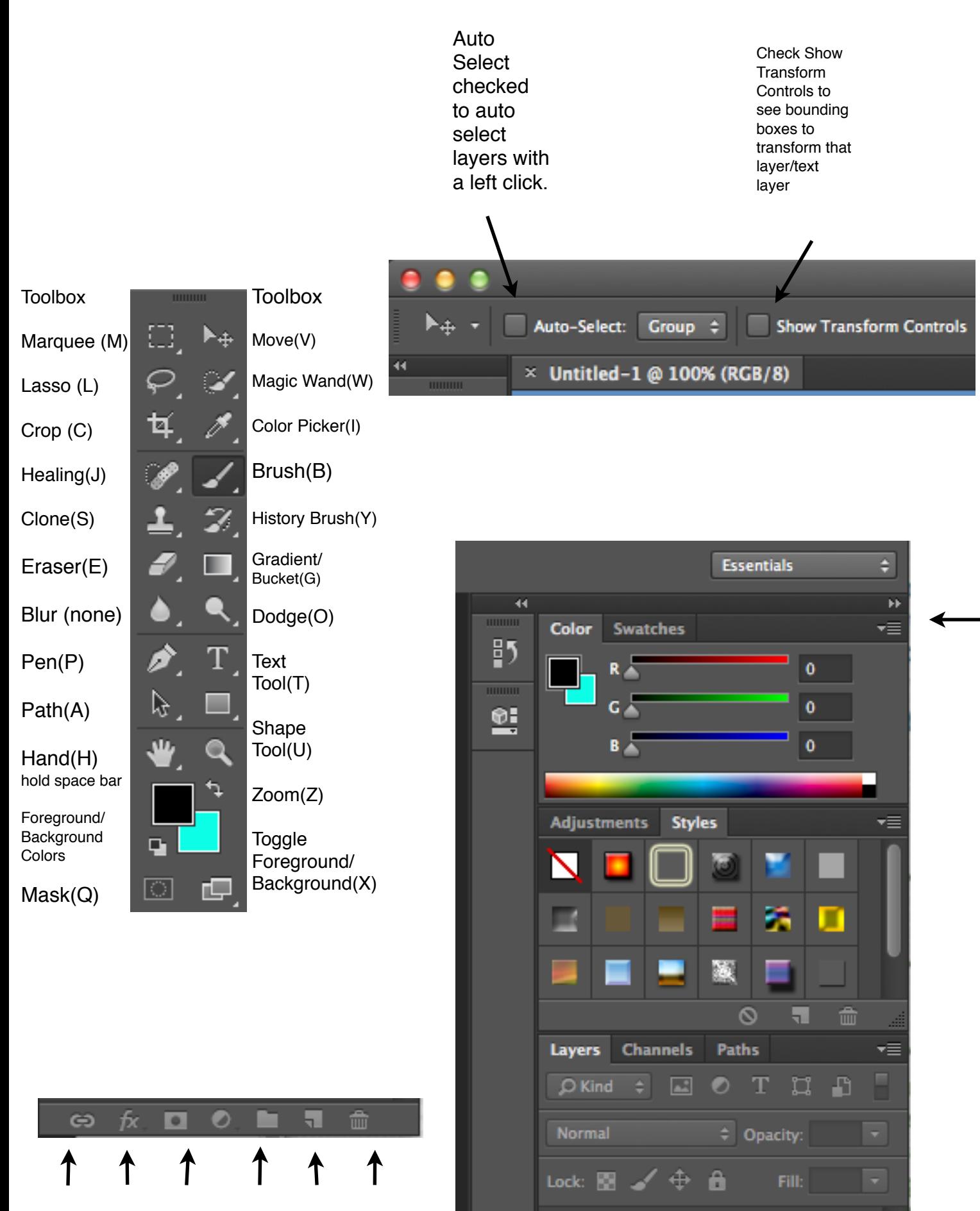

link layer layer fx adjustment group new layer delete layer